# Package 'sphereplot'

October 14, 2022

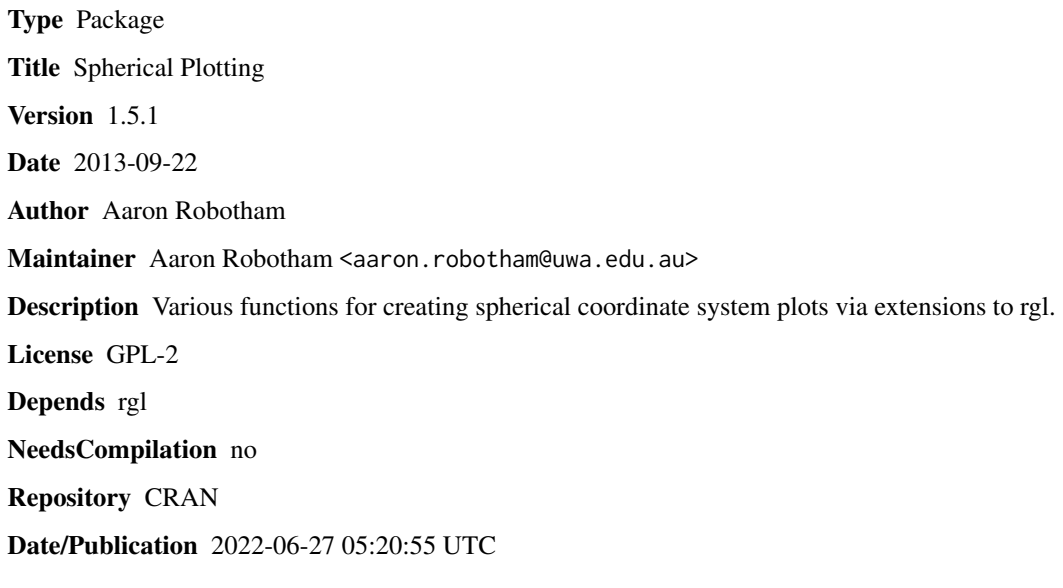

# R topics documented:

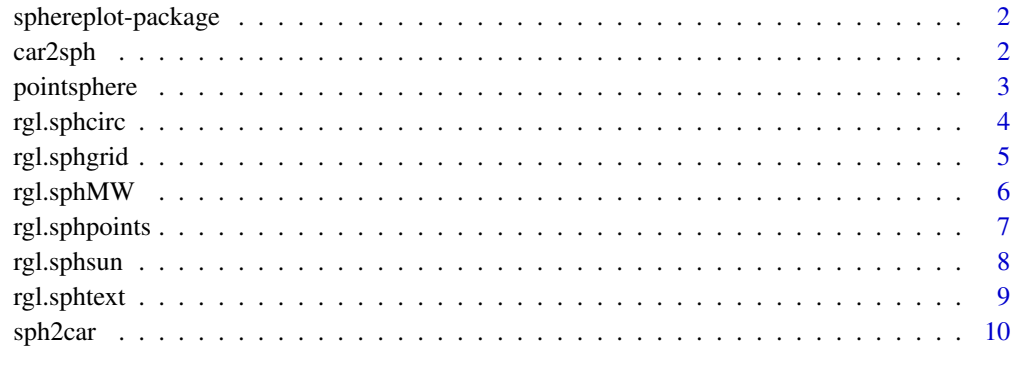

#### **Index** [11](#page-10-0)

<span id="page-1-0"></span>sphereplot-package *Spherical plotting routines*

# Description

Various low level and high level routines for generate spherical plots. Includes celestial sphere style 3D grid and routines for overlaying additional points and text. Requires rgl.

#### Details

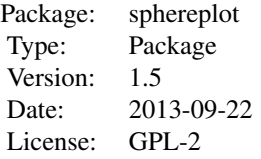

Standard usage is to run rgl.sphgrid to make the 3D coordinate grid, then add points using rgl.sphpoints.

#### Author(s)

Aaron Robotham

Maintainer: Aaron Robotham <aaron.robotham@uwa.edu.au>

<span id="page-1-1"></span>car2sph *Transforms 3D cartesian coordinates to spherical coordinates*

#### Description

Transforms 3D cartesian coordinates to spherical coordinates. The user can choose to return the spherical coordinates in degrees or radians.

#### Usage

 $car2sph(x, y, z, deg = TRUE)$ 

#### Arguments

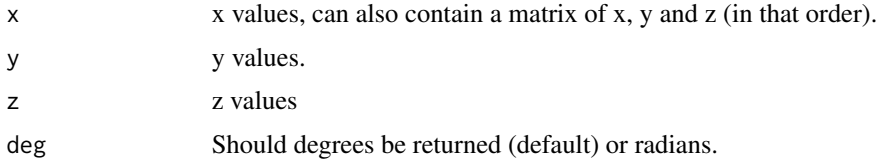

# <span id="page-2-0"></span>pointsphere 3

# Details

This is a low level function that is used for plot transformations.

# Value

A data.frame is returned containing the columns long (longitude), lat (latitude) and radius.

#### Author(s)

Aaron Robotham

# See Also

[rgl.sphgrid](#page-4-1),[rgl.sphcirc](#page-3-1),[rgl.sphpoints](#page-6-1),[rgl.sphtext](#page-8-1),[rgl.sphsun](#page-7-1),[rgl.sphMW](#page-5-1),[pointsphere](#page-2-1),[sph2car](#page-9-1)

#### Examples

```
print(car2sph(x=1,y=1,z=0,deg=TRUE))
```
<span id="page-2-1"></span>pointsphere *Random sphere pointing*

#### Description

Randomly generates data points within a sphere that are uniformly distributed.

#### Usage

pointsphere(N = 100, longlim =  $c(0, 360)$ , latlim =  $c(-90, 90)$ , rlim =  $c(0, 1)$ )

#### Arguments

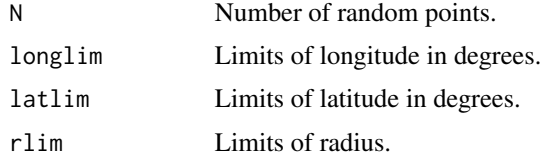

### Details

This function randomly generates data points within a sphere that are uniformly distributed. 3D pointing is based in efficient inversion of random uniform distributions, rather than a Monte-Carlo approach.

#### Value

Returns a data.frame comtaining the longitude, latitude and radius of the random points generated.

# <span id="page-3-0"></span>Author(s)

Aaron Robotham

# See Also

[rgl.sphgrid](#page-4-1),[rgl.sphcirc](#page-3-1),[rgl.sphpoints](#page-6-1),[rgl.sphtext](#page-8-1),[rgl.sphsun](#page-7-1),[rgl.sphMW](#page-5-1),[sph2car](#page-9-1),[car2sph](#page-1-1)

# Examples

```
rgl.sphgrid()
rgl.sphpoints(pointsphere(100,c(0,90),c(0,45),c(0.25,0.8)),deg=TRUE)
```
<span id="page-3-1"></span>rgl.sphcirc *Great circle generator*

# Description

Function to generate a new great circle with arbitrary inclinations and radius.

# Usage

```
rgl.sphcirc(CrossEq = 0, PeakDec = 0, radius = 1, deg = TRUE,
col = "black", ...)
```
#### Arguments

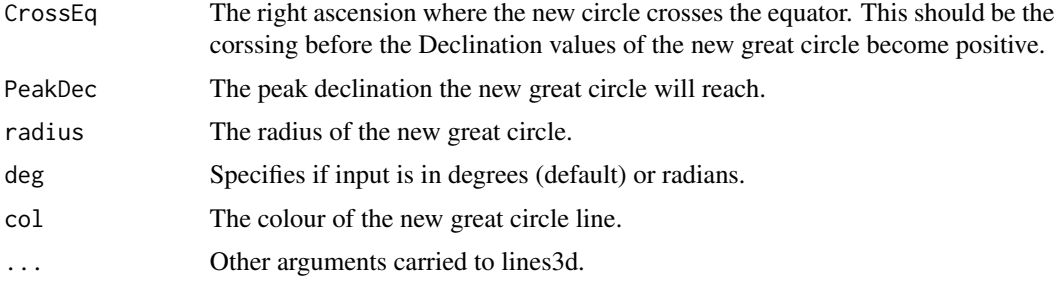

#### Details

See [rgl.sphsun](#page-7-1) and [rgl.sphMW](#page-5-1) for examples of rgl.sphcirc in use.

# Value

No value, used for plotting side effect.

# Author(s)

Aaron Robotham

# <span id="page-4-0"></span>rgl.sphgrid 5

# See Also

[rgl.sphgrid](#page-4-1),[rgl.sphpoints](#page-6-1),[rgl.sphtext](#page-8-1),[rgl.sphsun](#page-7-1),[rgl.sphMW](#page-5-1),[pointsphere](#page-2-1),[sph2car](#page-9-1),[car2sph](#page-1-1)

#### Examples

```
rgl.sphgrid()
rgl.sphcirc(radius=0.5,col='blue')
```
<span id="page-4-1"></span>rgl.sphgrid *Create a spherical plotting grid*

# Description

Creates a spherical plotting grid, within which further points can be added. Useful for astronomical plotting in particular, where this becomes the celestial sphere.

# Usage

rgl.sphgrid(radius = 1, col.long='red', col.lat='blue', deggap = 15, longtype = "H", add = FALSE, radaxis=TRUE, radlab='Radius')

# Arguments

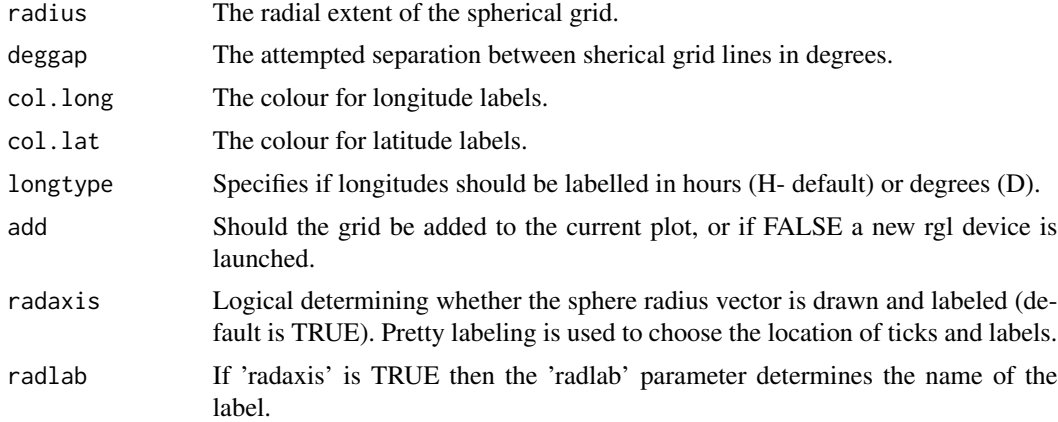

# Details

This function should be called first, and can generally be used with only the declaration of radius to good effect.

# Value

No value, used for plotting side effect.

# <span id="page-5-0"></span>Author(s)

Aaron Robotham

# Examples

rgl.sphgrid()

<span id="page-5-1"></span>rgl.sphMW *Plot Galactic plane + Galactic centre*

# Description

This function overplots the Galactic plane on the default Equatorial coordinates, and optionally will add the Galactic centre.

# Usage

```
rgl.sphMW(radius = 1, col = "purple", type = "s", MWcenrad = 0.02, addMWplane = TRUE)
```
# Arguments

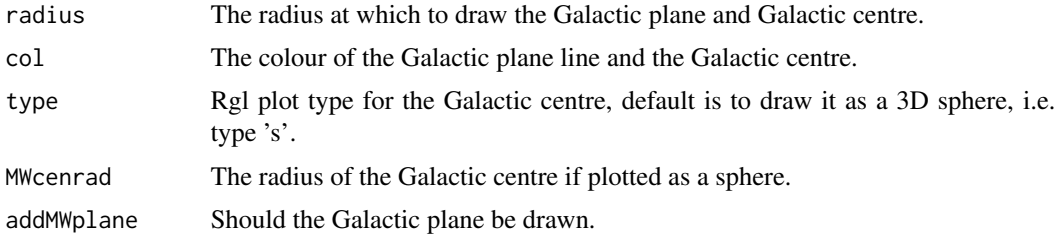

## Value

No value, used for plotting side effect.

# Author(s)

Aaron Robotham

# See Also

[rgl.sphgrid](#page-4-1),[rgl.sphcirc](#page-3-1),[rgl.sphpoints](#page-6-1),[rgl.sphtext](#page-8-1),[rgl.sphsun](#page-7-1),[pointsphere](#page-2-1),[sph2car](#page-9-1),[car2sph](#page-1-1)

# Examples

rgl.sphgrid() rgl.sphMW()

<span id="page-6-1"></span><span id="page-6-0"></span>

This function allows the native plotting of spherical coordinates (in degrees of radians) and is expected to be used in conjunction with rgl.sphgrid, which produces the spherical grid.

# Usage

```
rgl.sphpoints(long, lat, radius, deg = TRUE,col='black', ...)
```
# Arguments

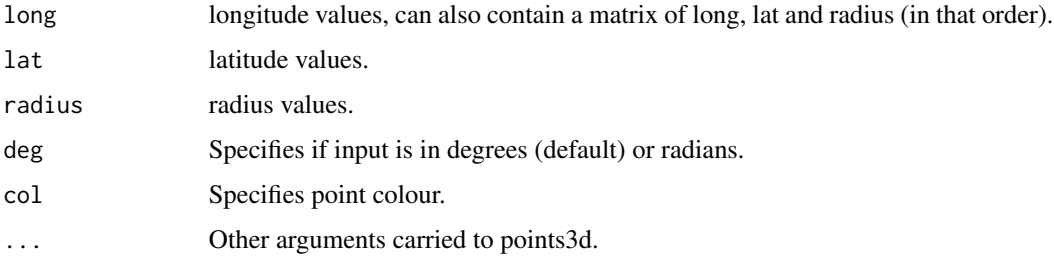

# Details

This function uses sph2car in conjunction with points3d to plot points on a spherical coordinate system.

# Value

No value, used for plotting side effect.

# Author(s)

Aaron Robotham

# See Also

[rgl.sphgrid](#page-4-1),[rgl.sphcirc](#page-3-1),[rgl.sphpoints](#page-6-1),[rgl.sphtext](#page-8-1),[rgl.sphsun](#page-7-1),[rgl.sphMW](#page-5-1),[pointsphere](#page-2-1),[sph2car](#page-9-1),[car2sph](#page-1-1)

### Examples

```
rgl.sphgrid()
rgl.sphpoints(40,50,0.5,deg=TRUE,col='red',cex=2)
```
This function overplots the ecliptic plane on the default Equatorial coordinates, and optionally will add the Sun either for a desired date, or for today.

# Usage

```
rgl.sphsun(Ydate = c(3, 21), radius = 1, col = "yellow", type = "s", sunrad = 0.02,
addeclip = TRUE, addsun=TRUE)
```
# Arguments

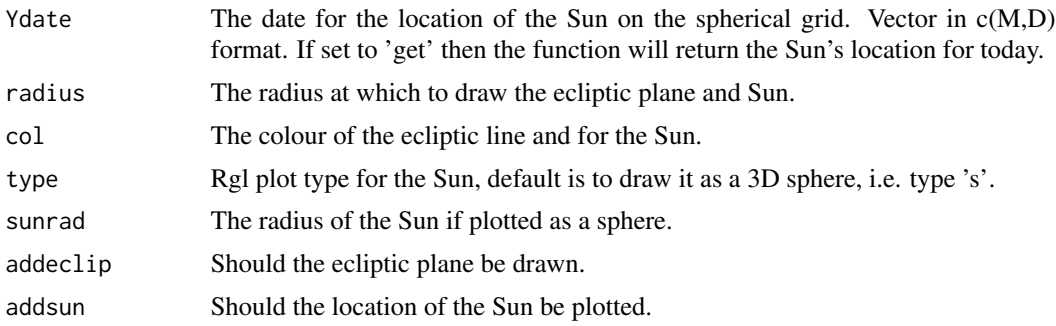

### Value

No value, used for plotting side effect.

#### Author(s)

Aaron Robotham

# See Also

[rgl.sphgrid](#page-4-1),[rgl.sphcirc](#page-3-1),[rgl.sphpoints](#page-6-1),[rgl.sphtext](#page-8-1),[rgl.sphMW](#page-5-1),[pointsphere](#page-2-1),[sph2car](#page-9-1),[car2sph](#page-1-1)

# Examples

```
rgl.sphgrid()
rgl.sphsun()
rgl.sphgrid()
rgl.sphsun('get',radius=2,col='red')
```
open3d()

<span id="page-8-1"></span><span id="page-8-0"></span>

Adds generic text to a spherical coordinate plot.

#### Usage

```
rgl.sphtext(long, lat, radius, text, deg = TRUE, col='black', ...)
```
# Arguments

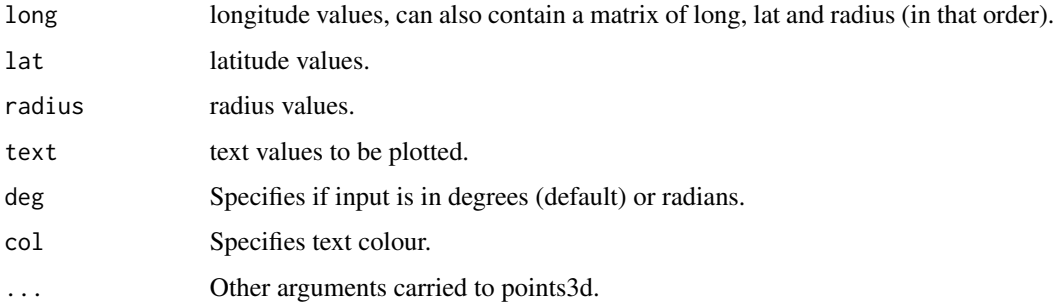

#### Details

This function uses sph2car in conjunction with text3d to plot text on a spherical coordinate system.

# Value

No value, used for plotting side effect.

# Author(s)

Aaron Robotham

# See Also

[rgl.sphgrid](#page-4-1),[rgl.sphcirc](#page-3-1),[rgl.sphpoints](#page-6-1),[rgl.sphsun](#page-7-1),[rgl.sphMW](#page-5-1),[pointsphere](#page-2-1),[sph2car](#page-9-1),[car2sph](#page-1-1)

# Examples

```
rgl.sphgrid()
rgl.sphtext(40,50,0.5,'HI!',deg=TRUE,col='red',cex=2)
```
<span id="page-9-1"></span><span id="page-9-0"></span>

Transforms 3D spherical coordinates to cartesian coordinates. The user can choose to input the spherical coordinates in degrees or radians.

#### Usage

 $sph2car(long, lat, radius = 1, deg = TRUE)$ 

# Arguments

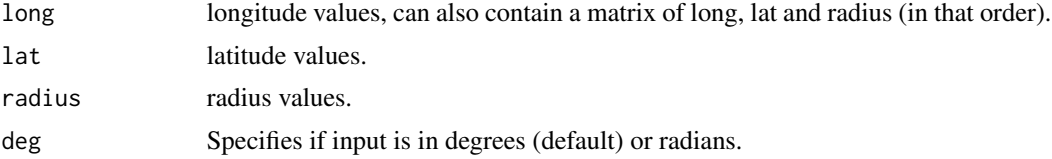

# Details

This is a low level function that is used for plot transformations.

#### Value

A data.frame is returned containing the columns x, y and z.

# Author(s)

Aaron Robotham

### See Also

[rgl.sphgrid](#page-4-1),[rgl.sphcirc](#page-3-1),[rgl.sphpoints](#page-6-1),[rgl.sphtext](#page-8-1),[rgl.sphsun](#page-7-1),[rgl.sphMW](#page-5-1),[pointsphere](#page-2-1),[car2sph](#page-1-1)

# Examples

```
print(sph2car(45,0,sqrt(2),deg=TRUE))
```
# <span id="page-10-0"></span>Index

```
∗ circle
    rgl.sphcirc, 4
∗ galactic
    rgl.sphMW, 6
∗ package
    sphereplot-package, 2
∗ plot3d
    rgl.sphpoints, 7
    rgl.sphtext, 9
∗ plot
    rgl.sphgrid, 5
∗ points3d
    rgl.sphpoints, 7
∗ points
    rgl.sphpoints, 7
∗ random
    pointsphere, 3
∗ sun
    rgl.sphsun, 8
∗ text3d
    rgl.sphtext, 9
∗ text
    rgl.sphtext, 9
∗ transform
    car2sph, 2
    sph2car, 10
car2sph, 2, 4–10
pointsphere, 3, 3, 5–10
rgl.sphcirc, 3, 4, 4, 6–10
rgl.sphgrid, 3–5, 5, 6–10
rgl.sphMW, 3–5, 6, 7–10
rgl.sphpoints, 3–7, 7, 8–10
rgl.sphsun, 3–7, 8, 9, 10
rgl.sphtext, 3–8, 9, 10
sph2car, 3–9, 10
sphereplot (sphereplot-package), 2
sphereplot-package, 2
```